**新時代の働き方** 

## ピンチをチャン スに変える力

変化する職場で回復力を維持

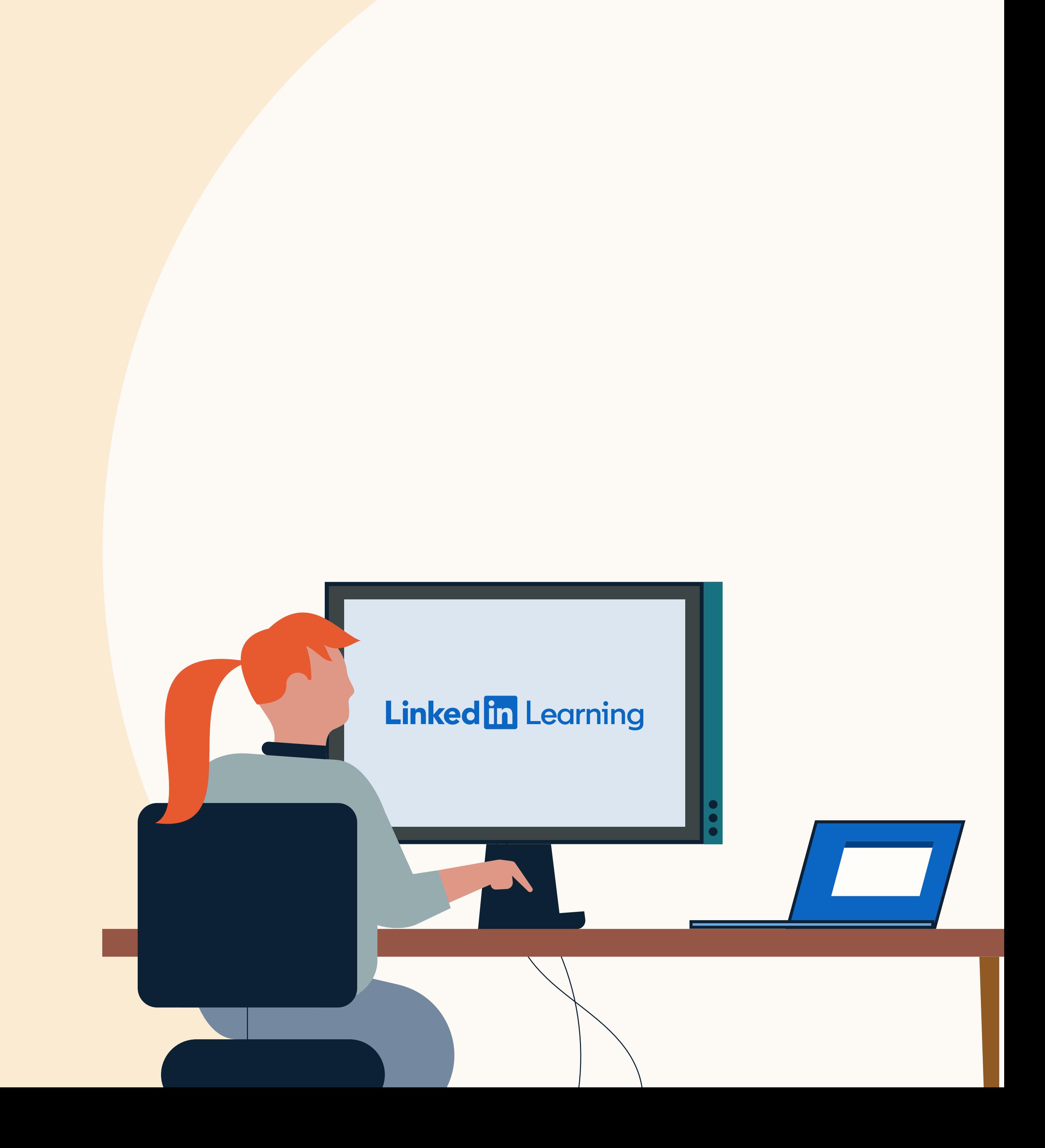

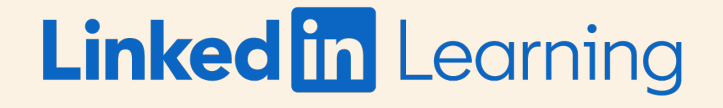

### 学習チャレンジ の実践方法

このツールキットに収めれたリソースを使えば、 簡単なステップで学習を始められます:

受講者チャレンジは、組織全体を学習に注⽬させる素 晴らしい⽅法です。

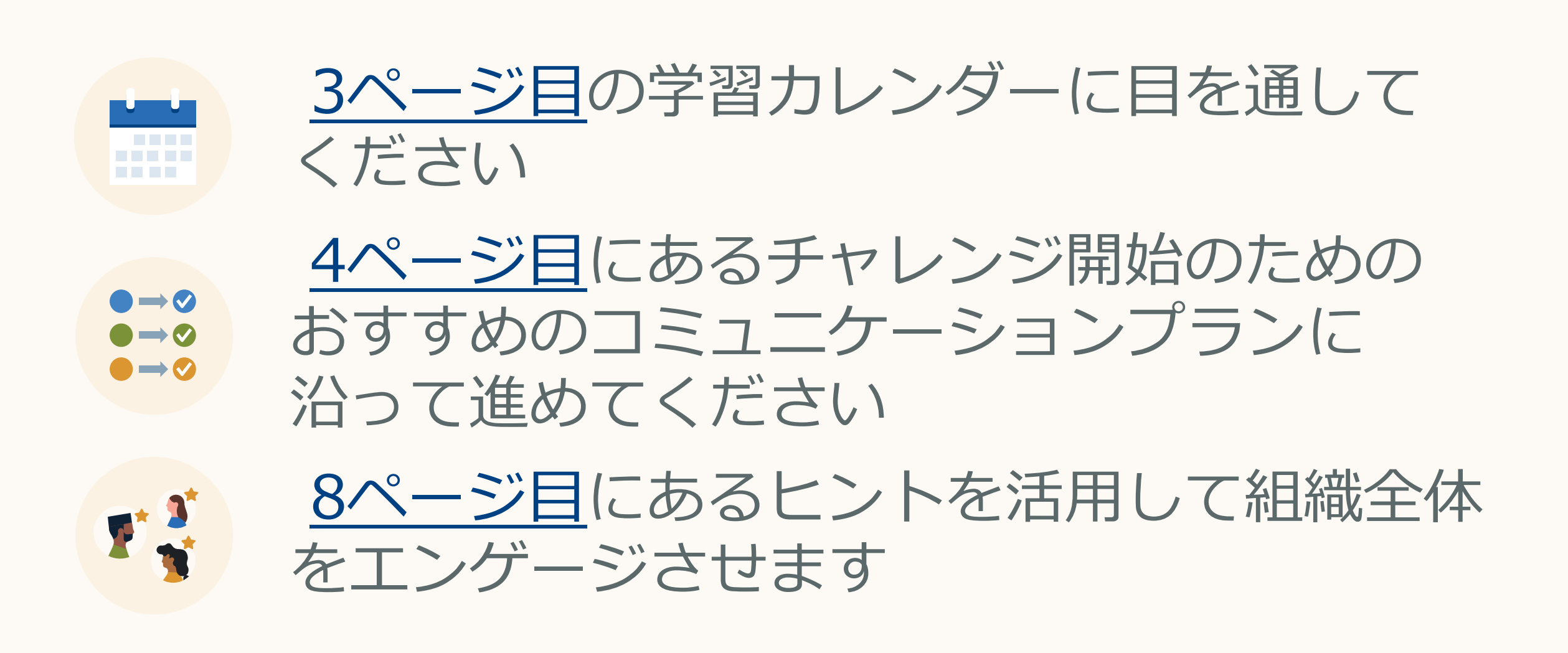

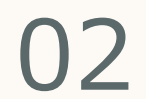

受講者カレンダー

ダウンロードパックに含まれるカレ ンダーは、チームのための学習の道 のりを詳細に示しています。チーム が学習のための時間を容易に確保で きるよう、 5 〜10分ほどの短時間で完 了するコースもあります。

このカレンダーをチャレンジ初日の キックオフメールに含めると、チー ムが学習の道のりを確認しながら学 ぶことができます。

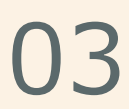

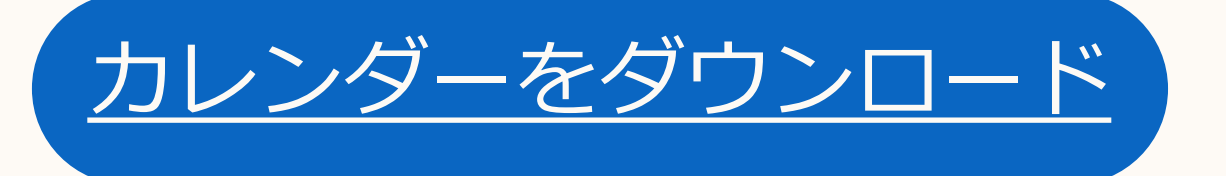

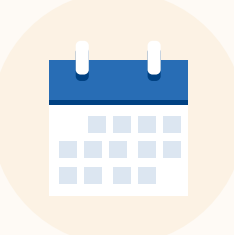

### <span id="page-2-0"></span>ピンチをチャンスに変える力

毎日、5~10分で完了する新しいレッスンをご紹介します。

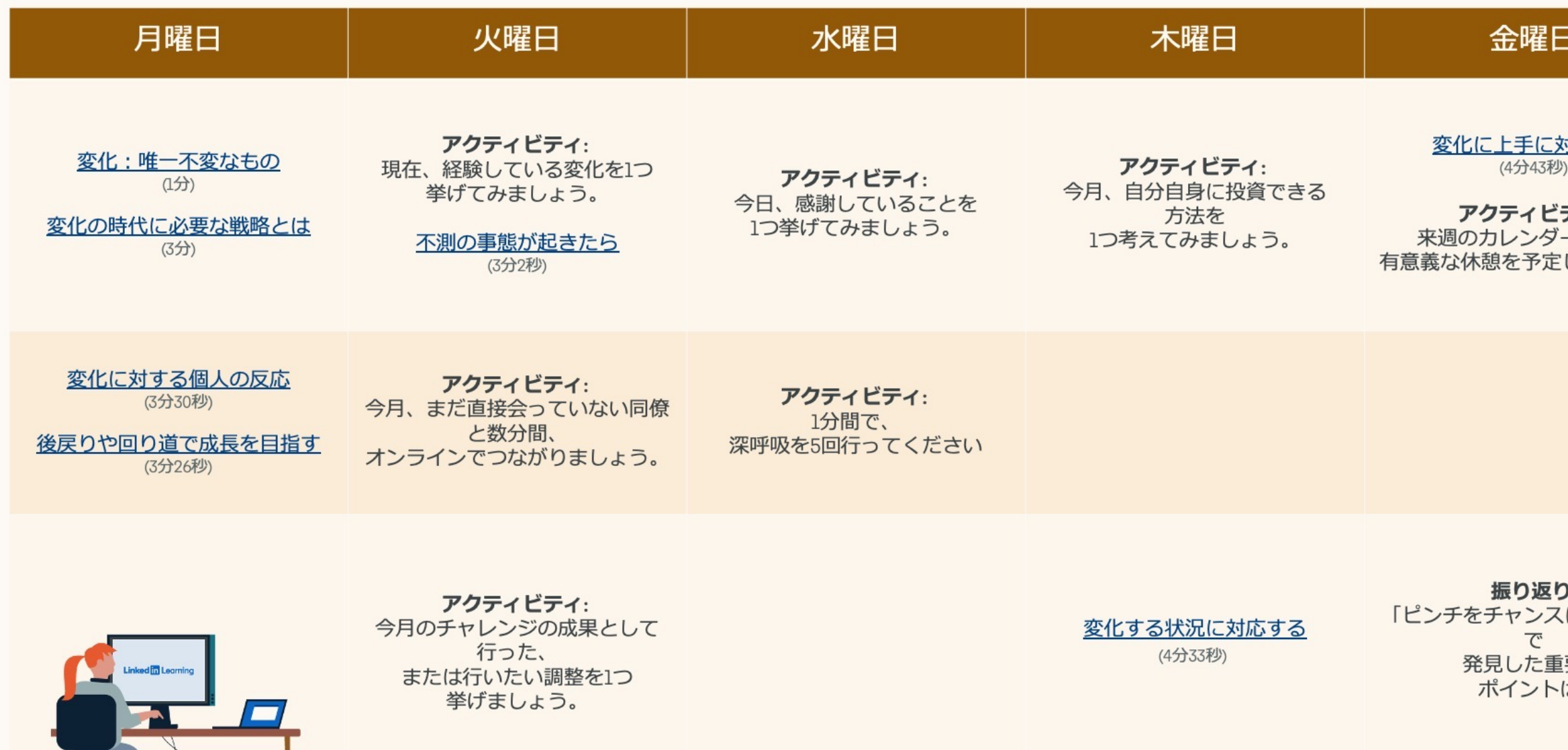

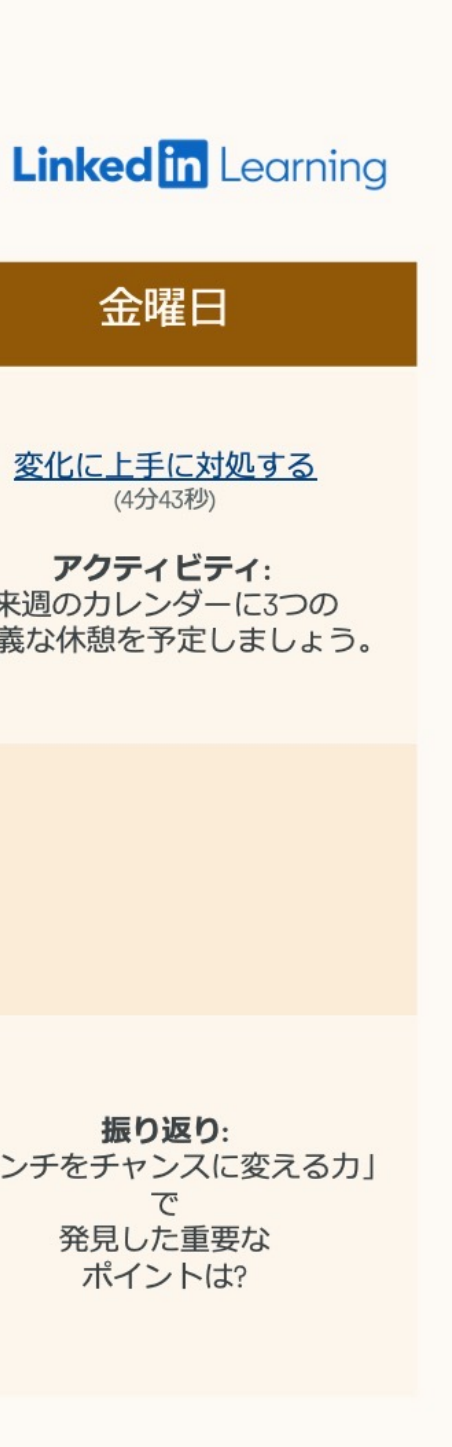

### チャレンジ開始のための おすすめのコミュニケー ションプラン

このコミュニケーションプランに沿って、 チームを受講者チャレンジの各ステップに案内 しましょう。

エンゲージメントを高めるメッセージの提案や 実践的なヒントとアドバイスなど、チャレンジ を開始するために必要な内容がすべて揃ってい ます。

チャレンジ開始の数⽇後にリマイ ンダーを送信し、最初のメールを 見落とした人の注意を引きます。

また、ダウンロードパックにはテーマ別の画像 やバナーも含まれています。カラフルな画像な どを追加して、関⼼を引き寄せるメールを作成 しましょう。

 $\bullet\rightarrow\heartsuit$  $\bullet\rightarrow\bullet$  $\bullet\rightarrow\bullet$ 

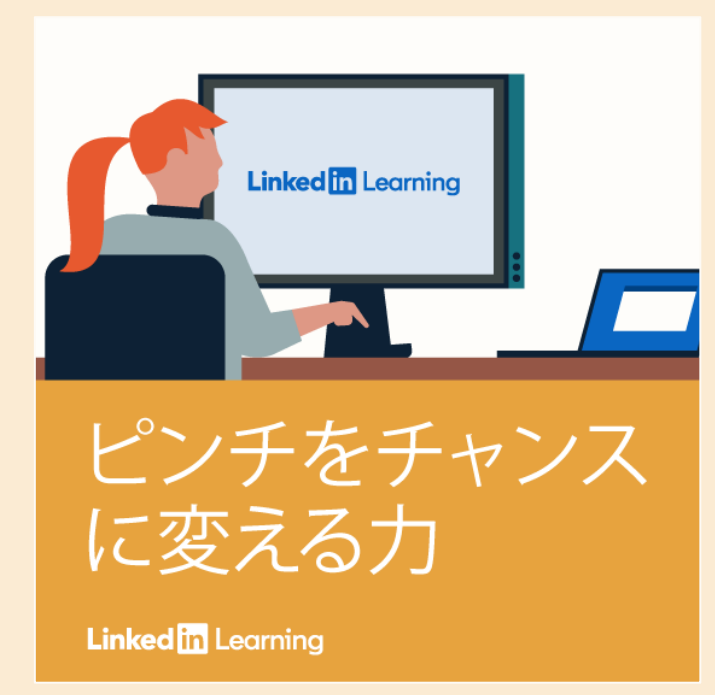

<u>このツールキットの 6ページ目</u> に開始するのに役立つメールテン プレートがありますのでご利用く ださい。

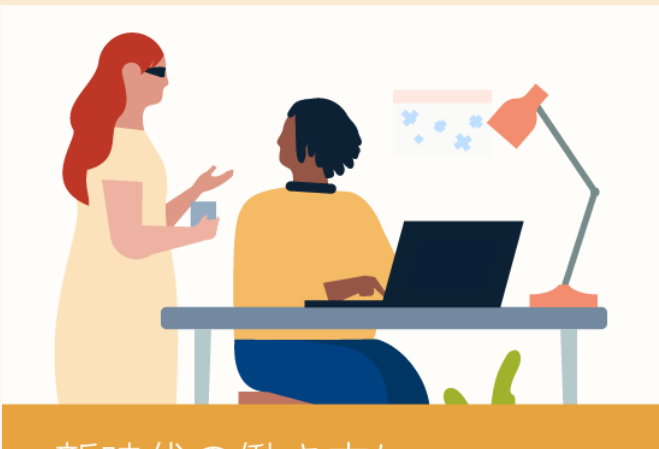

新時代の働き方に<br>向けて回復力を 身に付ける

**Linked in L**earning

リマインダーを送信しま す。

**例:** 「『ピンチをチャンスに変える ⼒の学習チャレンジ』を忘れずに スタートさせましょう。各セクシ ョンは 5分ほどで完了し、時間を注 ぎ込むだけの価値があります」

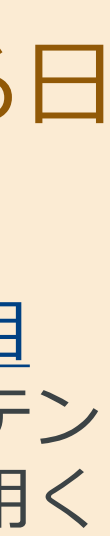

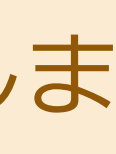

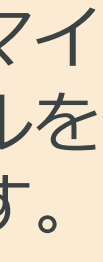

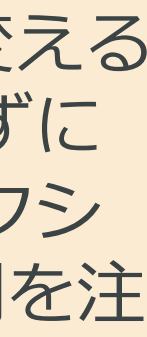

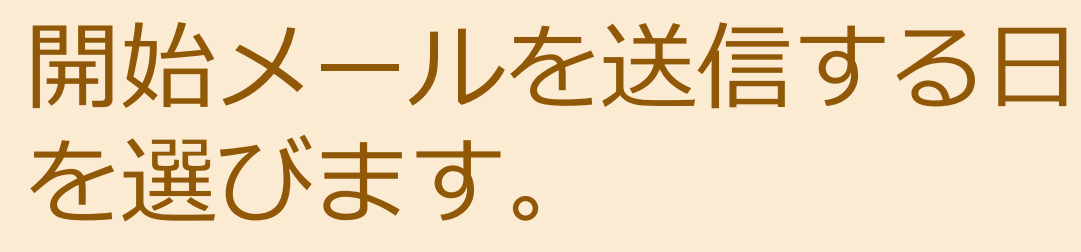

01

02

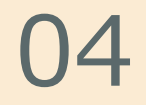

<span id="page-4-0"></span>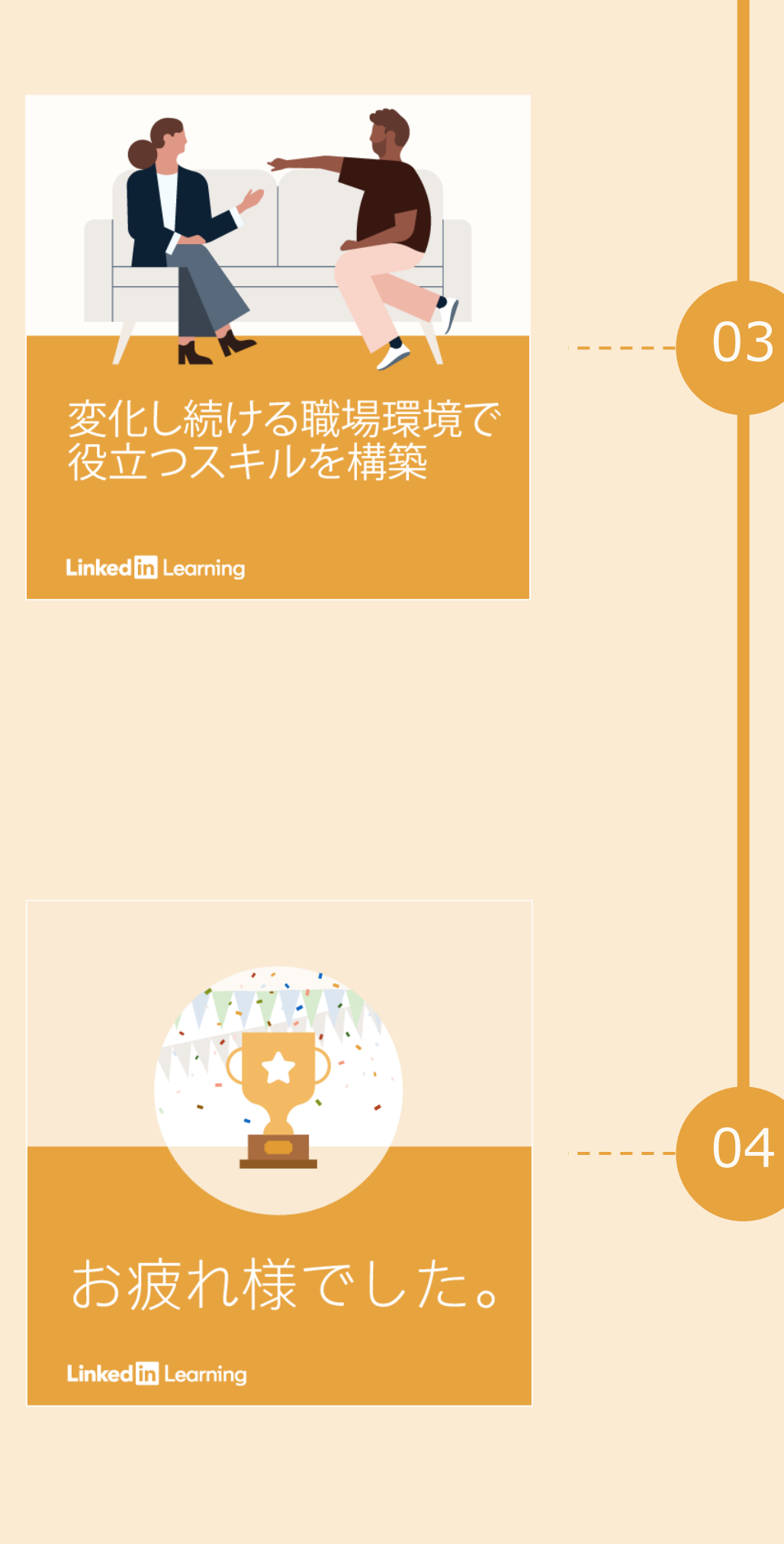

チャレンジ終了が近づいたら、 受講者にラストスパートをかける 2 通目のリマインダーを送信します。

### 最後まで続けられるよう 後押しを

**例:**「新時代の働き⽅への準備は万 端ですか? 『ピンチをチャンスに 変える力の学習チャレンジ』の 5~10分ほどのトレーニングセッシ ョン開始にはまだ間に合います。 さあ今日から始めましょう!」

### 称賛しましょう。

チームの努⼒を称えるポジティブ な終了メッセージを送信します。

**例:** 「『ピンチをチャンスに変える 力の学習チャレンジ』へのご参加、 お疲れ様でした。変化し続ける職 場に合わせてスキルを磨き、変化 に備えることは大切です。学習の 道のりの途中で貴重なヒントやア ドバイスを学んでいただければ幸 いです」

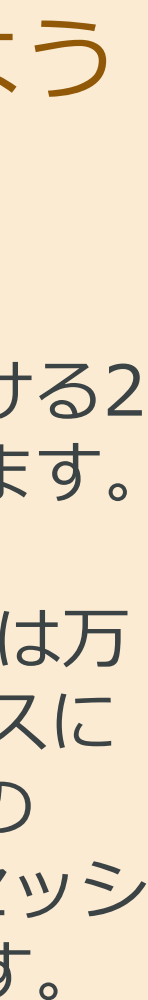

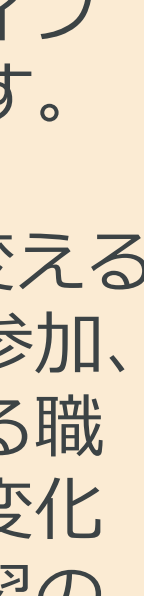

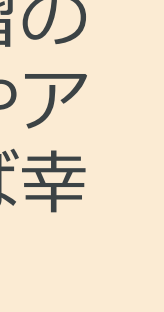

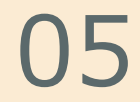

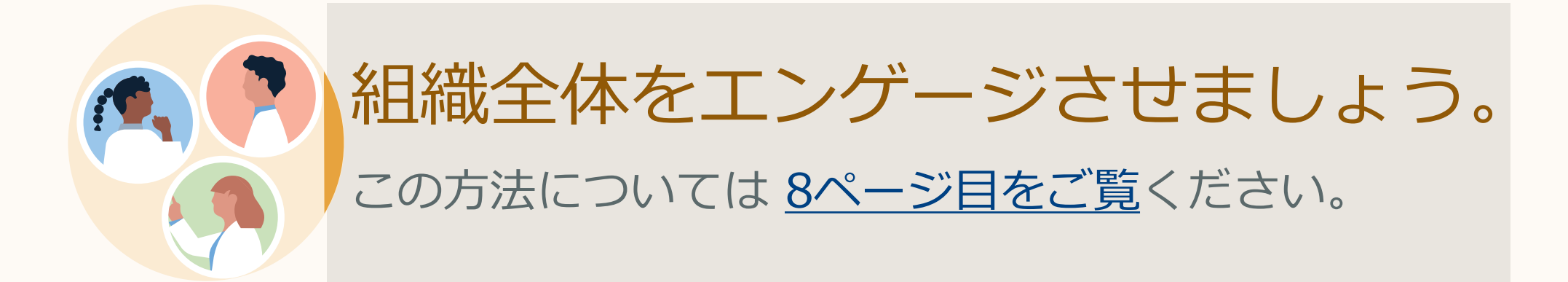

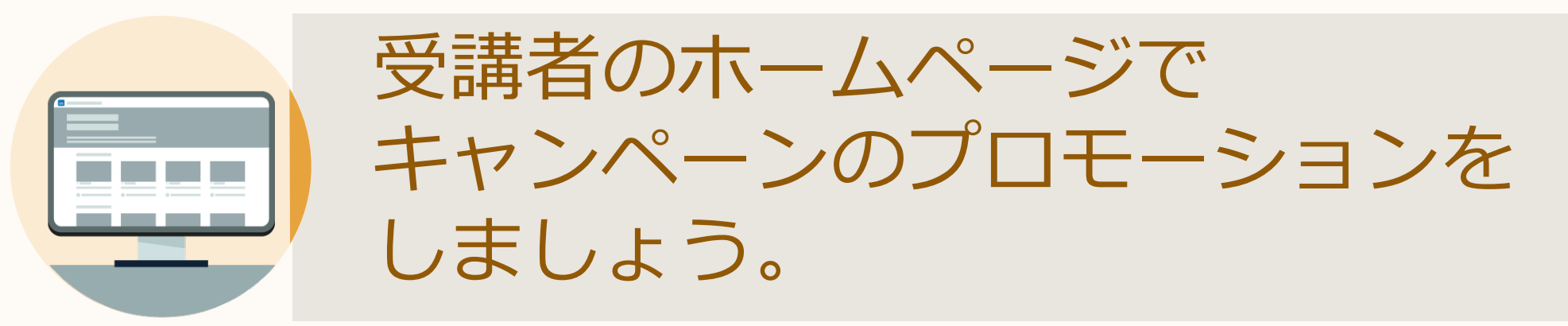

この方法については <u>7ページ目</u>をご覧ください。

#### **Linked in Learning**

### チャレンジ開始のための おすすめのコミュニケー ションプラン

### [プロモーションバナーをダウンロード](https://learning.linkedin.com/content/dam/me/learning/ja-jp/pdfs/customer-success-center/ja_jp_thriving_through_change_email_and_promotional_banners.zip)

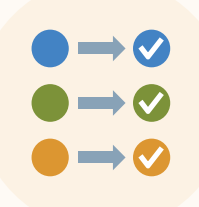

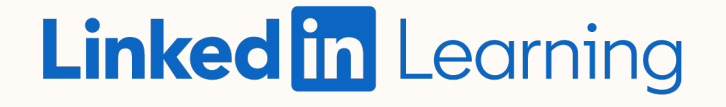

開始のメール テンプレート

このメールテンプレートを活用して キャンペーンを開始し、学習カレン ダーをチームに紹介しましょう。

チームメンバー各位

ここしばらくの間で、ビジネス環境は⼤きく変化しました。

この変化に対応できるよう、「ピンチをチャンスに変える力 の学習チャレンジ」をぜひスタートしましょう。チャレンジ 期間は、 **<開始⽇>**から**<終了⽇>**までです。

1日5〜10分で完了するLinkedInラーニング動画を 複数紹介するカレンダーを添付しております。この動画は次 のことに役立ちます:

月の後半にはリマインダーを送信いたしますが、順調に進め るために早期に開始することをおすすめします。質問等があ りましたら、

- 変化する職場でのストレスに対処する
- リモートで同僚と良い関係を築く

遠慮なくご連絡ください。

スキルを高めましょう! <氏名>06

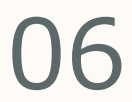

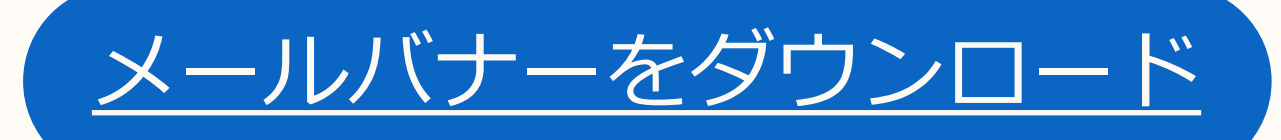

$$
\begin{array}{c}\n\bullet \to \circ \\
\bullet \to \circ \\
\bullet \to \circ\n\end{array}
$$

<span id="page-5-0"></span>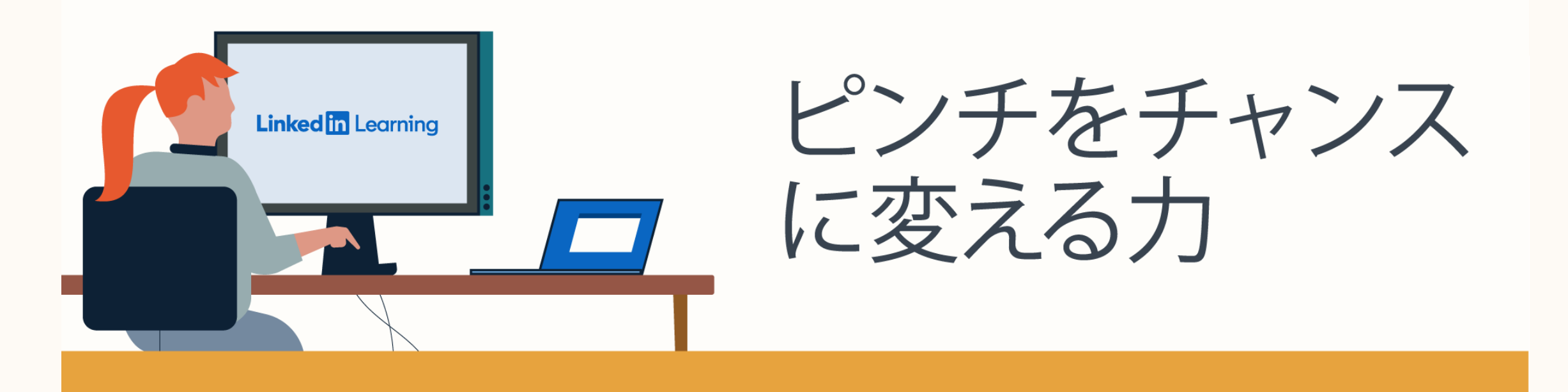

### ホームページでキャ ンペーンのプロモー ションをしましょう。

[LinkedInラーニングハブ](https://learning.linkedin.com/product-overview)のアカウントを使用 して、受講者のホームページに表示するキャ ンペーンを作成し、組織内で受講者チャレン ジのプロモーションをしてください。

以下をクリックして、独自のホームページキ ャンペーンを設定する方法についての短い動 画をご覧ください。

<span id="page-6-0"></span>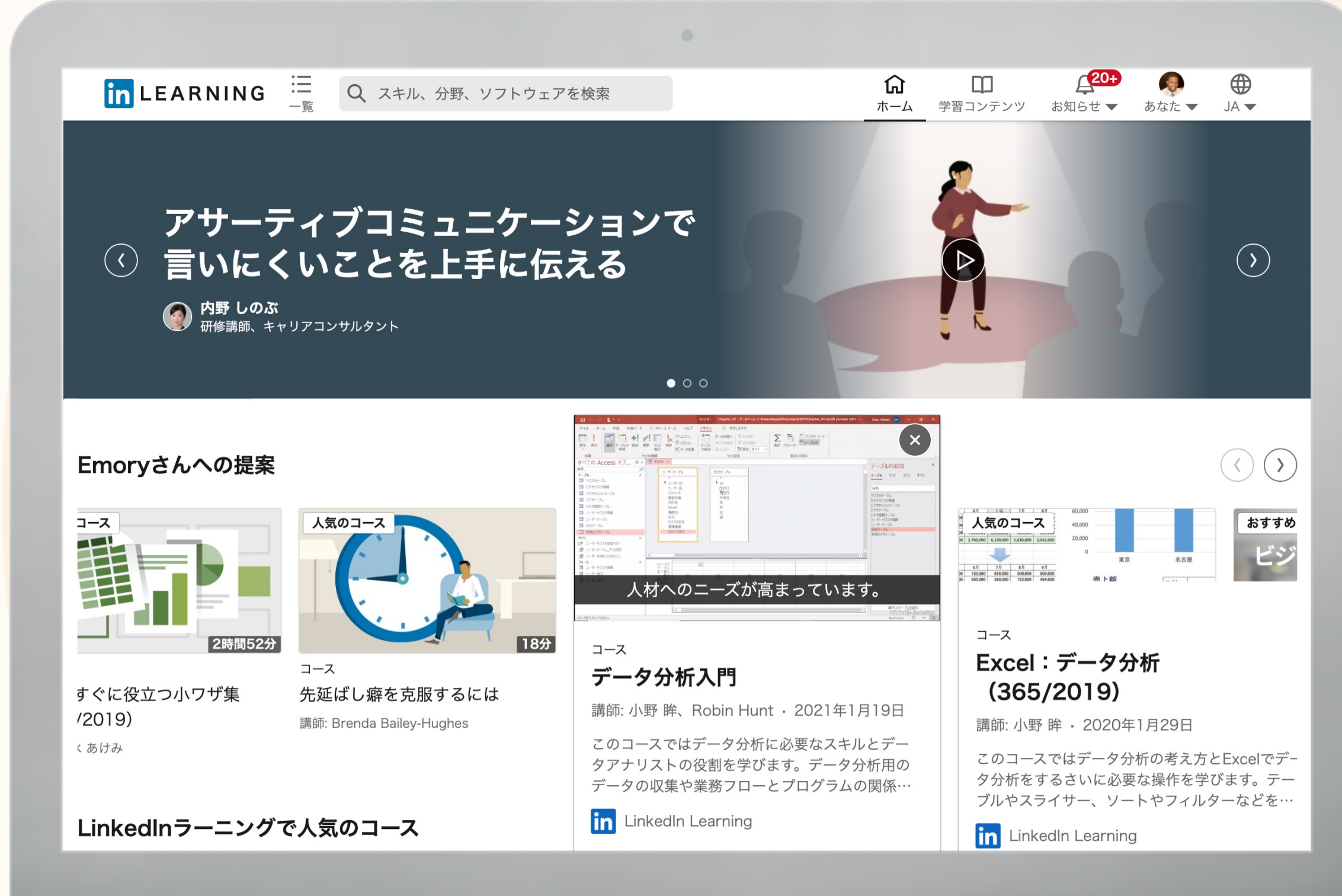

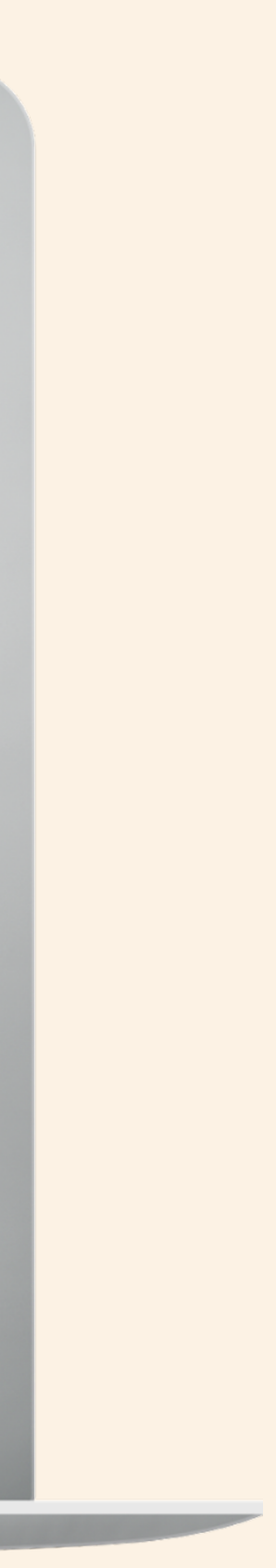

学習者のホームページ向けバナーはカスタマ イズ可能です。会社のロゴを追加して、キャ ンペーンを⽬⽴たせましょう。

#### **Linked in Learning**

今すぐ⾒る

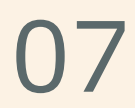

チームをL&Dの⽬標 によりエンゲージさ せるためのヒントと コツ

LinkedInのデータによると、ほとん どのチームリーダーと経営層は、学習 プログラムを熱心にサポートにしてい ます。

経営層の影響力を活用し、社員の学習 に対する意欲をかき立てる方法をご紹 介します。

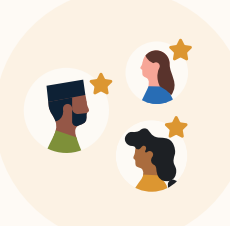

経営層に動画で問いかけてもらうか、 メッセージを一言送ってもらいましょう。 参加へのプレッシャーを与えるのではなく、チームに向け て学習への意欲やインスピレーションをかき⽴てます。

組織的なコミュニケーションを取り入れま しょう。

フレンドリーなコンテストを創造しましょう。 より多くの⼈々にエンゲージしてもらうために、上位の学習者 に目標や報奨を提示することで競争意識を芽生えさせます。

リマインダーはとても効果的です。特に、チームが学習のた めに自由時間を割いていることにあなたが感謝していれば なおさらです。

学習者やチームリーダーに お気に入りのコースをシェアしてもらいま しょう。

実にさまざまなコースがあるため、どこから始めていいのか 戸惑うかもしれません。参加者にお気に入りのレッスンをシ ェアしてもらうよう促すことは、チャレンジに関する話題を 生み、理解を広める素晴らしい方法です。

<span id="page-7-0"></span>01

02

03

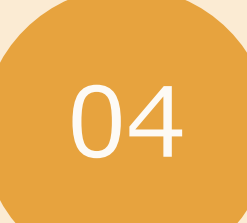

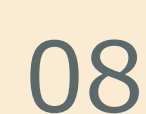

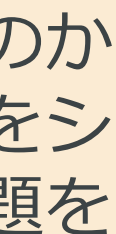

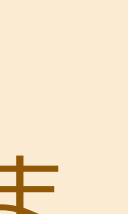

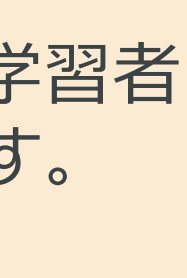

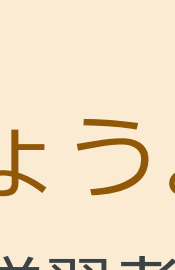

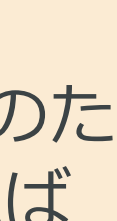

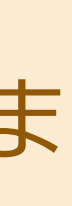

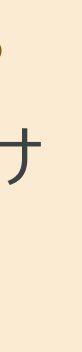

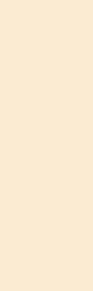

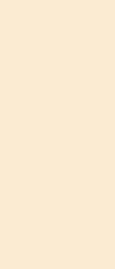

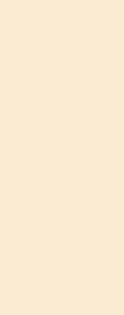

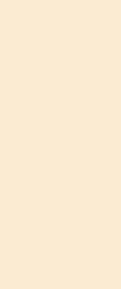

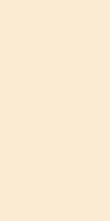

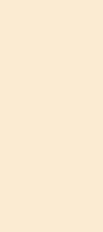

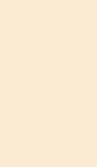

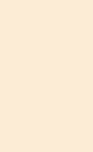

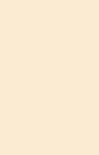

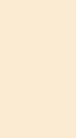

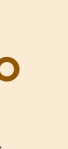

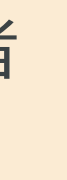

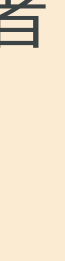

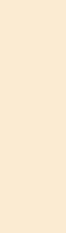

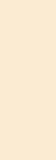

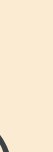

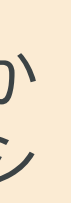

# LinkedInのウェブサイトで 確認ください。

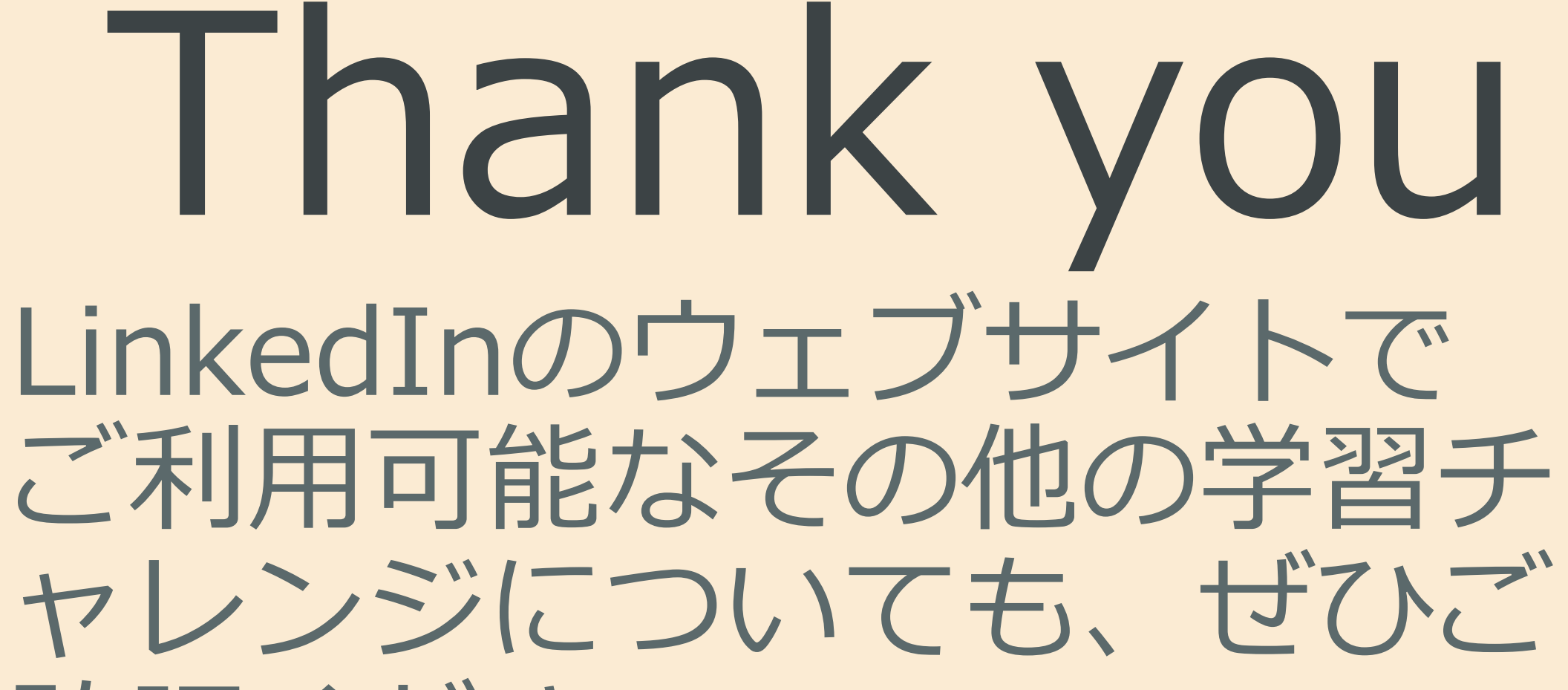

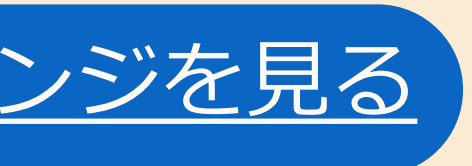

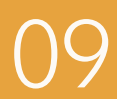

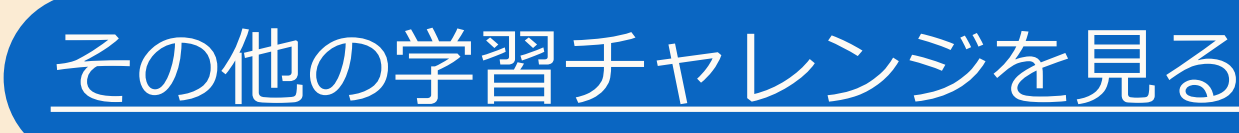